## How To Download Photoshop 7.0 For Free Full Version ((TOP))

To crack the Adobe Photoshop software, you will first need to download and install a keygen. The keygen will generate a serial number for you, as well as make the software work correctly. When you have the keygen, you will need to launch it and then generate a serial number. After the serial number is generated, it will be stored in a folder, and you will need to copy it to your computer. Now, you will need to launch the full version of the software and then enter the serial number. This will cause the software to activate, and you will be ready to make money by using the software's features.

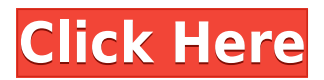

The program lets users clean up a photo if it needs it, such as removing facial blemishes, improve color and exposure, adjust the size of images, and make red eye and noise corrections while the image is being viewed. People can enhance a photo by processing it with one or more of five effects—make it look brighter, reduce its contrast, add greater complexity, add geometrical effects such as vignette and mirror effects, or blur images. You also have the chance to work with a preset that may be useful for that particular photo, such as one that enhances skin tones. Part of the app's appeal is that it's adequately equipped to tackle most needs and problems with photos. You get enough tools for that, even after you import a photo with a "creative" or "convert to" preset from the included Adobe Stock library of featured images, ones that are thought to be fantastic content that would be perfect for tutorials or for simply cropping out the background. (Adobe Stock is part of the Adobe Creative Suite. We have a separate review of that program here.) Download a photo, tap the fix areas as needed, and then sign out of the Creative Cloud when you're finished. That's the only other time you need to sign in and allow the app access to your photos. Otherwise, you can keep the app open in the browser window all day. If at any time you wish to access your photos from outside of the program, you can click the thumbnail of the photo you want in the library, open your Creative Cloud, and sign out. After that, the photo opens and you can flip through it as you would with any other file or folder. Any adjustments you have made are still there, too. This is a very convenient feature.

## **Photoshop 2021 (Version 22.3.1)Crack Serial Number Full Torrent {{ last releAse }} 2022**

The only real difference between the free trial and full version is that the free trial does have access to the features of Photoshop that allows you to open a photo as well as the resize and rotate tools. These features include using the \"Profile\" option under the Preset menu where you can view your image at various resolutions. The Shape creations tool in Photoshop is the perfect tool for creating your own vector shapes and other creative content. With the all-new Shape tool, you can build and modify vector shapes with simple tools or build your own shapes in Vector Sculpting. This tool is also perfect for creating wireframes and symbol-based designs. In addition, there are powerful and easyto-use tools that enable you to add more variety to your final image than you would have been able to do before. The same tools that were in Photoshop CS6 and CS6 Extended have been moved to the corresponding icon tool, which makes it easier to use, adjusting the canvas (see here for details ). One of the most intuitive ways to include your own text in your design is to add it using an internal text tool. Simply type and drag it around however you like to see how it looks. You can also choose to apply a font , fill color, and size. Internal text is a great way of creating a text effect that you can apply simply and quickly in Photoshop. Moving image capabilities are motion, and it's there in more than just Walt Disney Studios. We want to serve more pro users who want to create and edit faster. Photoshop for InDesign is drawing inspiration from the live paint functionality of the desktop version by being as intuitive as possible. Moving image features for InDesign also allow designers to add video, music and voice-overs to their documents. e3d0a04c9c

## **Photoshop 2021 (Version 22.3.1) Download free Licence Key For Mac and Windows x32/64 2023**

Photoshop is a raster editor, which means that the pixel content of an image is what you see and manipulate (add, crop, recolour, et al). However, in Photoshop you also have control over the arrangement of pixels, which is called "vectorization". If you edit an image that is already a vector image, then the effects you experience in Photoshop will differ from the effects you will see in a raster editor, such as the canvas editor. Photoshop, with its intelligent new motion tracking features, is able to accurately follow the movements of parts of the image, making quick adjustments in a matter of milliseconds. Photoshop is an advanced raster image editing program, but it is not just for photo editing. You can plan projects, draw directly onto layers, and manage all of your editing, all in Photoshop. You can edit, crop, color correct, fix imperfections, retouch, add layers, include special effects, and you can even create web galleries and layouts all in Photoshop. No other program offers you so many tools and features, none of which are the same across the entire platform. You can even use Photoshop to create animation projects. Photoshop is one of the most advanced and powerful image-editing software available, and will continue to support work in a variety of formats directly from the desktop, including PSD, PSDx, PSD, and AI files. There are many ways to use Photoshop to enhance your digital product, whether it is on the web, in a client prospectus or a brochure, or in print. There is no other application or digital imaging software available anywhere that can handle advanced digital imaging with the same level of ease as Photoshop. And since Photoshop is Adobe's only raster-based editing software, it's no wonder the product is so popular and has been the market-leader for so many years.

how to download photoshop for free in windows 7 how to download photoshop for free in windows 11 how to download photoshop for free in laptop how to download photoshop for free in telugu how to download photoshop for free in hindi how to download photoshop for free in windows 10 how to download photoshop for free in tamil how to download photoshop for free in computer how to download photoshop for free in mac how to download photoshop cs6 on windows 7 8 10 for free

In 2016, Adobe Photoshop CC 2019 for macOS also comes with some other software, including Photoshop Elements 15, Photoshop Fix, Photoshop Express 5, and the Lightroom Classic Collection 6. Users can also download other Apple apps in the Creative Cloud, including other software, such as corel draw and illustrator. Also, it follows the Adobe Creative Cloud pricing strategy with a perpetual license for both new and previous versions of auto-update. The first version of Adobe Photoshop for Windows was released in the early 1990s, making it one of the most influential desktop software packages in the world. Over the years, as they expanded their range of software (including Illustrator, Publisher and Lightroom, for instance), they've added tools and features, and the Creative Cloud version represents the latest piece of that puzzle. Adobe Photoshop Elements, the current version for macOS, has long been one of the most popular versions, due in great part to its versatility. But users of the Windows version will no doubt be excited to see the comparison between the two. Photoshop has a special feature, known as milestones, in which you start the editing process by creating a pre-defined set of changes that you want to have in your image. This can later be converted into smart objects, slideshows or even into a new file. You can choose whether to manually define your milestones or let Photoshop search for them by analyzing the image. Hint: You

cannot change the design of your images if you do not know what they will be. Especially if you are not a skilled designer. Be sure that you have a clear understanding of a concept before you start editing. Now you will have a clearer idea about what are you creating.

There is a great range of the software available in the market that can be used for both personal and business purposes. But if you are not aware of the software, its features, and its function much better go for the software as it can provide you with an efficient service and can be the best software that can be used for a variety of purposes. In this post, we are going to discuss and talk about a number of software that even a beginner can use and can fulfill their purpose. But if you are well aware of the features of these software then you can choose the right one for yourself and focus on the tasks that you need to complete and get the desired results. The software protects your projects, edits, and enhances them. You can easily use this software for the creation of videos and videos too. You can personalize, edit and share your creation any time across the web. If you are camera owner and want to edit your photos, then this software is what that you need. This software comes with a bunch of in-built features, one of them a bundle of more than 200 learning tools and more features integrations than any other similar software. The software is perfect for the beginners and the professionals to use. It comes with a number of features and tools that can be used for different purposes. To get more information about the features of this amazing software, you can visit the following links. The most important aspect of the software are the features and tools that make it different and apart from the others. The number of tools is pretty good in the software and if you are learning photography then the software will help you a lot. The software helps you in creating everything including designing, layout and printing.

<https://soundcloud.com/kidneybaramie/holzher-campus-cnc-software-downloads>

<https://soundcloud.com/dildarkajdk/autocom-delphi-2014-2-keygen-generator>

<https://soundcloud.com/ciaprotunlour1972/matchware-mediator-9-seriall>

[https://soundcloud.com/cellbackmeepa1972/bome-midi-translator-pro-v172-cracked-readnfo-revise-r](https://soundcloud.com/cellbackmeepa1972/bome-midi-translator-pro-v172-cracked-readnfo-revise-rar-download) [ar-download](https://soundcloud.com/cellbackmeepa1972/bome-midi-translator-pro-v172-cracked-readnfo-revise-rar-download)

<https://soundcloud.com/omokegewoont/seek-girl-charming-girl-download-requirements> <https://soundcloud.com/kidneybaramie/oxford-american-headway-2-workbook-answer-key-rapidshare> <https://soundcloud.com/krabdistgenla1984/saints-row-iv-crack-fix>

For more features and controls, flash, or inspiration for creating your own images, head over to Adobe's website for more in-depth knowledge. There are tons of articles and resources to help you along the way – if you want to know more about Photoshop, or gain inspiration and ideas for creating new effects, styles, or photo manipulations, flash, or just tweak some pics. If you think this new version of Photoshop is awesome, you should sign up to Envato Studio and have access to a whole lot of web design resources and tutorials. Check out these tutorials that will help you create a logo, create a GUI for your company, and more. Did we mention that Envato Studios have 98% off annual plans? Don't forget to download Photoshop on the App Store or Android now to start using it today. This should also be a sneak peek at the future of user interface and design. Stay tuned for more in the future and don't forget to share the love with some of your favourite sites below. Thank you for your support, and have a great new year! If you need to edit or improve your photos for free and need some inspiration, check out the new Adobe stock collection of 1000+ free images available to edit and make professional-quality photo edits. The following links are to this specially curated Collection of premium stock photos for creative professionals. All of these images are available to download at **no cost**. All of the free stock photos here on Envato Elements are available to download

in versions suitable for commercial use, but the new Adobe stock photos are all royalty-free.

[https://www.sprutha.com/wp-content/uploads/2023/01/Photoshop-Cs5-Free-Download-For-Windows-](https://www.sprutha.com/wp-content/uploads/2023/01/Photoshop-Cs5-Free-Download-For-Windows-10-32-Bit-Extra-Quality.pdf)[10-32-Bit-Extra-Quality.pdf](https://www.sprutha.com/wp-content/uploads/2023/01/Photoshop-Cs5-Free-Download-For-Windows-10-32-Bit-Extra-Quality.pdf)

[https://infinitynmore.com/wp-content/uploads/2023/01/Download\\_Photoshop\\_2021\\_Version\\_2211\\_Se](https://infinitynmore.com/wp-content/uploads/2023/01/Download_Photoshop_2021_Version_2211_Serial_Number_Crack_Mac.pdf) [rial\\_Number\\_Crack\\_Mac.pdf](https://infinitynmore.com/wp-content/uploads/2023/01/Download_Photoshop_2021_Version_2211_Serial_Number_Crack_Mac.pdf)

[https://eatketowithme.com/wp-content/uploads/2023/01/Adobe-Photoshop-CC-2018-With-Key-WIN-M](https://eatketowithme.com/wp-content/uploads/2023/01/Adobe-Photoshop-CC-2018-With-Key-WIN-MAC-upDated-2023.pdf) [AC-upDated-2023.pdf](https://eatketowithme.com/wp-content/uploads/2023/01/Adobe-Photoshop-CC-2018-With-Key-WIN-MAC-upDated-2023.pdf)

[https://vibratiiinalte.ro/wp-content/uploads/2023/01/Photoshop-Cc-2014-Crack-32-Bit-Free-Download](https://vibratiiinalte.ro/wp-content/uploads/2023/01/Photoshop-Cc-2014-Crack-32-Bit-Free-Download-WORK.pdf) [-WORK.pdf](https://vibratiiinalte.ro/wp-content/uploads/2023/01/Photoshop-Cc-2014-Crack-32-Bit-Free-Download-WORK.pdf)

[https://www.tltleague.com/wp-content/uploads/2023/01/Download-free-Photoshop-2021-Version-224](https://www.tltleague.com/wp-content/uploads/2023/01/Download-free-Photoshop-2021-Version-2243-Hack-Full-Product-Key-latest-updaTe-2023.pdf) [3-Hack-Full-Product-Key-latest-updaTe-2023.pdf](https://www.tltleague.com/wp-content/uploads/2023/01/Download-free-Photoshop-2021-Version-2243-Hack-Full-Product-Key-latest-updaTe-2023.pdf)

<https://dornwell.pl/wp-content/uploads/2023/01/hiercar.pdf>

<https://elwassitemdiq.com/happy-birthday-photoshop-template-free-download-best/>

[https://www.interprys.it/adobe-photoshop-2021-version-22-4-1-with-product-key-for-windows-latest-r](https://www.interprys.it/adobe-photoshop-2021-version-22-4-1-with-product-key-for-windows-latest-release-2022.html) [elease-2022.html](https://www.interprys.it/adobe-photoshop-2021-version-22-4-1-with-product-key-for-windows-latest-release-2022.html)

[https://endlessorchard.com/download-adobe-photoshop-cc-serial-number-activator-for-windows-new-](https://endlessorchard.com/download-adobe-photoshop-cc-serial-number-activator-for-windows-new-2023/)[2023/](https://endlessorchard.com/download-adobe-photoshop-cc-serial-number-activator-for-windows-new-2023/)

<https://danagroup.in/2023/01/01/adobe-photoshop-7-0-software-download-top/>

<https://miyanehkhabar.ir/wp-content/uploads/2023/01/quenmari.pdf>

<https://littleeats.au/adobe-photoshop-lightroom-4-old-version-free-download-upd/>

<https://www.goldwimpern.de/wp-content/uploads/2023/01/nedalan.pdf>

<https://arabamericanbusinesscommunity.org/wp-content/uploads/2023/01/taldles.pdf> <https://pzn.by/wp-content/uploads/2023/01/ellcdel.pdf>

<https://esma.love/shop/photoshop-cc-2018-version-19-lifetime-activation-code-64-bits-new-2023/>

<https://porizko.de/how-to-download-free-fonts-to-photoshop-exclusive/>

[http://madshadowses.com/download-free-adobe-photoshop-2022-version-23-torrent-activation-code](http://madshadowses.com/download-free-adobe-photoshop-2022-version-23-torrent-activation-code-with-keygen-mac-win-2022/)[with-keygen-mac-win-2022/](http://madshadowses.com/download-free-adobe-photoshop-2022-version-23-torrent-activation-code-with-keygen-mac-win-2022/)

<https://wearebeachfox.com/wp-content/uploads/2023/01/hargail.pdf>

<https://transports-azpeitia.fr/adobe-photoshop-cs3-free-download-for-mac-best/>

<http://orakprecast.net/54871.html>

[http://powervapes.net/photoshop-2022-version-23-0-2-download-serial-number-full-torrent-license-ke](http://powervapes.net/photoshop-2022-version-23-0-2-download-serial-number-full-torrent-license-key-for-windows-x64-update-2022/) [y-for-windows-x64-update-2022/](http://powervapes.net/photoshop-2022-version-23-0-2-download-serial-number-full-torrent-license-key-for-windows-x64-update-2022/)

[https://6v9x.com/wp-content/uploads/2023/01/Photoshop\\_2022\\_Version\\_2341\\_\\_Serial\\_Key\\_Torrent\\_F](https://6v9x.com/wp-content/uploads/2023/01/Photoshop_2022_Version_2341__Serial_Key_Torrent_For_Windows_.pdf) or Windows .pdf

[http://adomemorial.com/wp-content/uploads/Download\\_free\\_Adobe\\_Photoshop\\_2021\\_Version\\_2251\\_](http://adomemorial.com/wp-content/uploads/Download_free_Adobe_Photoshop_2021_Version_2251_Free_Registr.pdf) Free Registr.pdf

<https://hexol.com/wp-content/uploads/2023/01/uadkili.pdf>

[https://mentorus.pl/wp-content/uploads/2023/01/Adobe\\_Photoshop\\_Cs2\\_Mac\\_Free\\_Download\\_Full\\_V](https://mentorus.pl/wp-content/uploads/2023/01/Adobe_Photoshop_Cs2_Mac_Free_Download_Full_Version_WORK.pdf) [ersion\\_WORK.pdf](https://mentorus.pl/wp-content/uploads/2023/01/Adobe_Photoshop_Cs2_Mac_Free_Download_Full_Version_WORK.pdf)

<https://dunstew.com/advert/photoshop-3d-effect-plugin-free-download-free/>

[https://www.divinejoyyoga.com/2023/01/01/download-free-photoshop-2021-version-22-4-hacked-lifeti](https://www.divinejoyyoga.com/2023/01/01/download-free-photoshop-2021-version-22-4-hacked-lifetime-activation-code-last-release-2022/) [me-activation-code-last-release-2022/](https://www.divinejoyyoga.com/2023/01/01/download-free-photoshop-2021-version-22-4-hacked-lifetime-activation-code-last-release-2022/)

[https://mashxingon.com/wp-content/uploads/2023/01/Download\\_Adobe\\_Photoshop\\_CC\\_2019\\_Keygen](https://mashxingon.com/wp-content/uploads/2023/01/Download_Adobe_Photoshop_CC_2019_Keygen_For_LifeTime__latest.pdf) For LifeTime latest.pdf

<http://ooouptp.ru/how-to-download-watercolor-brushes-for-photoshop-upd-128175/>

<https://enriquecrusellas.com/wp-content/uploads/2023/01/jalval.pdf>

[https://slitetitle.com/photoshop-2021-version-22-4-2-keygen-for-lifetime-license-key-full-win-mac-x32-](https://slitetitle.com/photoshop-2021-version-22-4-2-keygen-for-lifetime-license-key-full-win-mac-x32-64-last-release-2023/) [64-last-release-2023/](https://slitetitle.com/photoshop-2021-version-22-4-2-keygen-for-lifetime-license-key-full-win-mac-x32-64-last-release-2023/)

<https://glorygatechapel.org/wp-content/uploads/2023/01/disgarn.pdf> <https://foundersbuzz.com/wp-content/uploads/2023/01/benwind.pdf> <https://www.impactunlimited.co.za/advert/photoshop-collage-template-psd-free-download-patched-2/> <https://trenirajsamajom.rs/archives/247925> <https://insenergias.org/wp-content/uploads/2023/01/braphi.pdf> <https://unibraz.org/download-free-photoshop-cs5-activation-key-incl-product-key-mac-win-x64-2022/>

<https://orbeeari.com/download-adobe-photoshop-2020-version-21-with-keygen-x64-2022/> <http://gladfile.com/?p=1232>

Although the image editing tool in Photoshop is well-known, there are numerous edits a Photoshop user can not make. Photoshop Elements can do most of the important edits along with a few other additional features. There are a few tools that are being tested with time and remain sturdy and highly important to the designers. A number of other features will not make a difference in the output, and you need to maintain the given settings. Once you edit the photographs to make a realistic portrait of yourself, make sure that the mirror is not placed upside down. Also, make sure that you don't place the photo under a reflective surface. Doing this will affect your images and it's a huge headache to fix it. Before we dive deep into that, let's examine a few photo editing apps that can be used to edit your photos using your computer. You might have noticed that some of the tools offer filters and effects on photographs. You can apply the given filters on top of your image. This is how you can make your photos look more realistic. You can also use the special effects on top of your photographs by creating a mask. It will only affect the parts of your photo that you mask. With its superb features and tools, Adobe Photoshop is the best choice of graphic designers, animators, and multimedia developers. It comprises of a set of tools used for digital image editing, multimedia formats, DVD authoring, Web design, and computer games. Adobe Photoshop is the best choice for designers who want to make their career in multimedia enhancing and designing. It has a set of robust tools that is the result of complete research and development of both hardware and software technologies. The software has been built over the last 30 years and has grown consistently with the software technology. It gives a very good sense of the photographic industry that is now adopted by almost every website.